## Oracle® Communications EAGLE FTP Table Base Retrieval Security Guide

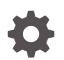

Release 4.5 F34285-01 August 2020

ORACLE

Oracle Communications EAGLE FTP Table Base Retrieval Security Guide, Release 4.5

F34285-01

Copyright © 2003, 2020, Oracle and/or its affiliates.

This software and related documentation are provided under a license agreement containing restrictions on use and disclosure and are protected by intellectual property laws. Except as expressly permitted in your license agreement or allowed by law, you may not use, copy, reproduce, translate, broadcast, modify, license, transmit, distribute, exhibit, perform, publish, or display any part, in any form, or by any means. Reverse engineering, disassembly, or decompilation of this software, unless required by law for interoperability, is prohibited.

The information contained herein is subject to change without notice and is not warranted to be error-free. If you find any errors, please report them to us in writing.

If this is software or related documentation that is delivered to the U.S. Government or anyone licensing it on behalf of the U.S. Government, then the following notice is applicable:

U.S. GOVERNMENT END USERS: Oracle programs (including any operating system, integrated software, any programs embedded, installed or activated on delivered hardware, and modifications of such programs) and Oracle computer documentation or other Oracle data delivered to or accessed by U.S. Government end users are "commercial computer software" or "commercial computer software documentation" pursuant to the applicable Federal Acquisition Regulation and agency-specific supplemental regulations. As such, the use, reproduction, duplication, release, display, disclosure, modification, preparation of derivative works, and/or adaptation of i) Oracle programs (including any operating system, integrated software, any programs embedded, installed or activated on delivered hardware, and modifications of such programs), ii) Oracle computer documentation and/or iii) other Oracle data, is subject to the rights and limitations specified in the license contained in the applicable contract. The terms governing the U.S. Government's use of Oracle cloud services are defined by the applicable contract for such services. No other rights are granted to the U.S. Government.

This software or hardware is developed for general use in a variety of information management applications. It is not developed or intended for use in any inherently dangerous applications, including applications that may create a risk of personal injury. If you use this software or hardware in dangerous applications, then you shall be responsible to take all appropriate fail-safe, backup, redundancy, and other measures to ensure its safe use. Oracle Corporation and its affiliates disclaim any liability for any damages caused by use of this software or hardware in dangerous applications.

Oracle and Java are registered trademarks of Oracle and/or its affiliates. Other names may be trademarks of their respective owners.

Intel and Intel Inside are trademarks or registered trademarks of Intel Corporation. All SPARC trademarks are used under license and are trademarks or registered trademarks of SPARC International, Inc. AMD, Epyc, and the AMD logo are trademarks or registered trademarks of Advanced Micro Devices. UNIX is a registered trademark of The Open Group.

This software or hardware and documentation may provide access to or information about content, products, and services from third parties. Oracle Corporation and its affiliates are not responsible for and expressly disclaim all warranties of any kind with respect to third-party content, products, and services unless otherwise set forth in an applicable agreement between you and Oracle. Oracle Corporation and its affiliates will not be responsible for any loss, costs, or damages incurred due to your access to or use of third-party content, products, or services, except as set forth in an applicable agreement between you and Oracle.

### Contents

#### 1 Introduction

| Overview                                                    | 1-1 |
|-------------------------------------------------------------|-----|
| Scope and Audience                                          | 1-1 |
| Documentation Admonishments                                 | 1-1 |
| Manual Organization                                         | 1-1 |
| My Oracle Support (MOS)                                     | 1-2 |
| Emergency Response                                          | 1-2 |
| Related Publications                                        | 1-3 |
| Customer Training                                           | 1-3 |
| Locate Product Documentation on the Oracle Help Center Site | 1-3 |

### 2 FTRA Security Overview

| Basic Security Considerations      | 2-1 |
|------------------------------------|-----|
| Understanding the FTRA Environment | 2-1 |
| Overview of FTRA Security          | 2-2 |

### 3 Performing a Secure FTRA Installation

| Pre-Installation Configuration  | 3-1 |
|---------------------------------|-----|
| Installing FTRA Securely        | 3-1 |
| Post-Installation Configuration | 3-1 |

### 4 Implementing FTRA Security

| STP Connection Configuration       | 4-1 |
|------------------------------------|-----|
| Secure EAGLE Host Key Provisioning | 4-1 |

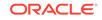

## 1 Introduction

This chapter contains general information such as an overview of the guide, how to get technical assistance, and where to find additional information.

### **Overview**

This guide describes how to ensure a secure installation of Oracle Communications EAGLE FTP Table Base Retrieval (FTRA), and explains FTRA security features.

### Scope and Audience

This guide is intended for administrators that are responsible for product and network security.

### **Documentation Admonishments**

Admonishments are icons and text throughout this manual that alert the reader to assure personal safety, to minimize possible service interruptions, and to warn of the potential for equipment damage.

| lcon     | Description                                                                                           |
|----------|----------------------------------------------------------------------------------------------------|
|          | Danger:                                                                                               |
|          | (This icon and text indicate the possibility of <i>personal injury</i> .)                             |
| DANGER   |                                                                                                    |
| WARNING  | Warning:                                                                                              |
|          | (This icon and text indicate the possibility of equipment damage.)                                    |
|          | Caution:                                                                                              |
|          | (This icon and text indicate the possibility of service interruption.)                                |
| <u>k</u> | Topple:                                                                                               |
|          | (This icon and text indicate the possibility of <i>personal injury</i> and <i>equipment damage</i> .) |
| TOPPLE   |                                                                                                    |

#### Table 1-1 Admonishments

### Manual Organization

This guide contains the following chapters:

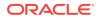

- Introduction contains general information such as an overview of the guide, how to get technical assistance, and where to find more information.
- FTRA Security Overview describes basic security considerations and provides an overview of FTRA security.
- Performing a Secure FTRA Installation describes the process to ensure a secure installation of FTRA.
- Implementing FTRA Security explains FTRA security features.

### My Oracle Support (MOS)

MOS (https://support.oracle.com) is your initial point of contact for all product support and training needs. A representative at Customer Access Support (CAS) can assist you with MOS registration.

Call the CAS main number at 1-800-223-1711 (toll-free in the US), or call the Oracle Support hotline for your local country from the list at http://www.oracle.com/us/support/contact/index.html. When calling, make the selections in the sequence shown below on the Support telephone menu:

- 1. Select 2 for New Service Request
- 2. Select 3 for Hardware, Networking and Solaris Operating System Support
- 3. Select one of the following options:
  - For Technical issues such as creating a new Service Request (SR), Select 1
  - For Non-technical issues such as registration or assistance with MOS, Select
    2

You will be connected to a live agent who can assist you with MOS registration and opening a support ticket.

MOS is available 24 hours a day, 7 days a week, 365 days a year.

### **Emergency Response**

In the event of a critical service situation, emergency response is offered by the Customer Access Support (CAS) main number at 1-800-223-1711 (toll-free in the US), or by calling the Oracle Support hotline for your local country from the list at http://www.oracle.com/us/support/contact/index.html. The emergency response provides immediate coverage, automatic escalation, and other features to ensure that the critical situation is resolved as rapidly as possible.

A critical situation is defined as a problem with the installed equipment that severely affects service, traffic, or maintenance capabilities, and requires immediate corrective action. Critical situations affect service and/or system operation resulting in one or several of these situations:

- A total system failure that results in loss of all transaction processing capability
- Significant reduction in system capacity or traffic handling capability
- Loss of the system's ability to perform automatic system reconfiguration
- Inability to restart a processor or the system
- Corruption of system databases that requires service affecting corrective actions

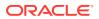

- Loss of access for maintenance or recovery operations
- Loss of the system ability to provide any required critical or major trouble notification

Any other problem severely affecting service, capacity/traffic, billing, and maintenance capabilities may be defined as critical by prior discussion and agreement with Oracle.

### **Related Publications**

For information about additional publications related to this document, refer to the Oracle Help Center site. See Locate Product Documentation on the Oracle Help Center Site for more information on related product publications.

### **Customer Training**

Oracle University offers training for service providers and enterprises. Visit our web site to view, and register for, Oracle Communications training:

http://education.oracle.com/communication

To obtain contact phone numbers for countries or regions, visit the Oracle University Education web site:

www.oracle.com/education/contacts

# Locate Product Documentation on the Oracle Help Center Site

Oracle Communications customer documentation is available on the web at the Oracle Help Center (OHC) site, http://docs.oracle.com. You do not have to register to access these documents. Viewing these files requires Adobe Acrobat Reader, which can be downloaded at http://www.adobe.com.

- 1. Access the Oracle Help Center site at http://docs.oracle.com.
- 2. Click Industries.
- 3. Under the Oracle Communications subheading, click the Oracle Communications documentation link.

The Communications Documentation page appears. Most products covered by these documentation sets will appear under the headings "Network Session Delivery and Control Infrastructure" or "Platforms."

4. Click on your Product and then the Release Number.

A list of the entire documentation set for the selected product and release appears.

5. To download a file to your location, right-click the PDF link, select Save target as (or similar command based on your browser), and save to a local folder.

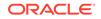

## 2 FTRA Security Overview

This chapter describes basic security considerations and provides an overview of FTRA security.

### **Basic Security Considerations**

The following principles are fundamental to using any application securely:

- **Keep software up to date.** This includes the latest product release and any patches that apply to it.
- Limit privileges as much as possible. Users should be given only the access necessary to perform their work. User privileges should be reviewed periodically to determine relevance to current work requirements.
- **Monitor system activity.** Establish who should access which system components, and how often, and monitor those components.
- Install software securely. For example, use firewalls, secure protocols using TLS (SSL), and secure passwords. See Performing a Secure FTRA Installation for more information.
- Learn about and use the FTRA security features. See Implementing FTRA Security for more information.
- Keep up to date on security information. Oracle regularly issues securityrelated patch updates and security alerts. You must install all security patches as soon as possible. See the "Critical Patch Updates and Security Alerts" Web site: http://www.oracle.com/technetwork/topics/security/alerts-086861.html

### Understanding the FTRA Environment

When planning your FTRA implementation, consider the following questions:

- Which resources need to be protected?
  - You need to protect customer data, such as network routing data.
  - You need to protect internal data, such as proprietary source code.
  - You need to protect system components from being disabled by external attacks or intentional system overloads.
- Who are you protecting data from? For example, is the FTRA application being installed on a stand-alone server or virtual machine with restricted access, or on a server with shared access? The latter presents more open access and potential threats from both users and other applications.
- What happens if protections on strategic resources fail? In some cases, a fault in your security scheme is nothing more than an inconvenience. In other cases, a fault might cause great damage to you or your

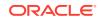

customers. Understanding the security ramifications of each resource will help you protect it properly.

### **Overview of FTRA Security**

The FTRA is a stand-alone application that transfers EAGLE database tables using an FTP session to a remote server for offline processing. A secure connection is required between the FTRA and the EAGLE.

#### **Operating System Security**

FTRA is primarily a java built application with select components built in C/C++. FTRA runs under the Oracle Linux operating system, and the Windows ® 7 and Windows Server 2008 R2 operating systems. Java 1.7\_55 or later is required. For more information about software and hardware requirements, see the FTRA *Software Installation Guide*.

#### **Restricting Access to FTRA**

Restrict access to the FTRA program and its data files to authorized personnel only. To restrict access to personnel authorized to operate the program, see the *Restricting Access to FTRA on Windows* and *Restricting Access to FTRA on Linux* topics in the FTRA *Software Installation Guide*.

#### **Use SSH/SSL Connections**

SSH/**SSL** is a robust, commercial-grade, and full-featured toolkit that implements the security and network encryption. SSH/SSL provides secure data transmission through encryption keys.

Encryption is recommended for the connection between the FTRA and the EAGLE. The EAGLE has a key for each FTRA that it services. For more information see Implementing FTRA Security.

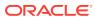

### 3 Performing a Secure FTRA Installation

This chapter describes the process to ensure a secure installation of FTRA.

For information about installing FTRA, see the FTRA Software Installation Guide.

### **Pre-Installation Configuration**

Oracle Linux installs securely by default with insecure protocols disabled. This installation is recommended for FTRA.

For Windows  $\ensuremath{\$}$  installation, network options for SFTP versus FTP and SSH versus Telnet ports configuration need to be selected.

### Installing FTRA Securely

To ensure a secure installation of the FTRA, see Pre-Installation Configuration. For information about installing FTRA, including information about how to restrict access to FTRA to authorized personnel, see the *Restricting Access to FTRA on Windows* and *Restricting Access to FTRA on Linux* topics in the FTRA *Software Installation Guide*.

### **Post-Installation Configuration**

Security for FTRA is selected on a per connecting EAGLE basis. Oracle recommends that all attached EAGLE STPs be configured to use secure connections, and that the FTRA be configured to support secure connections to the EAGLE STPs. For more information, see Implementing FTRA Security.

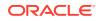

## 4 Implementing FTRA Security

This chapter explains the FTRA security features.

### **STP Connection Configuration**

For a secure connection from the FTRA to an EAGLE STP, make sure the EAGLE OA&M IP Security Enhancements feature is enabled and activated, and that the SSH and SECURITY parameters are **ON**. For more information, see the description of the **Secure Connection** box of the **STP Connection Configuration Menu** in the FTRA *User's Guide*.

### Secure EAGLE Host Key Provisioning

An EAGLE using secure connections has a unique host key for each service module in the EAGLE. This key is used by the FTRA to positively identify or authenticate each service module so that the FTRA will not connect to an unauthenticated server. The FTRA authenticates a server by matching its pre-installed host key with the key received from the EAGLE when the connection between the EAGLE and the FTRA is made. For information about adding the EAGLE IP addresses to the FTRA hosts.xml file, see the Secure EAGLE Host Key Provisioning topic in the FTRA *User's Guide*.

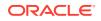